#### CSCE 313-200 CSCE 313-200 <u>Introduction to Computer Systems</u><br>Spring 2024 Spring 2024

1

#### **Memory III**

Dmitri Loguinov **Texas A&M University** 

April 24, 2024

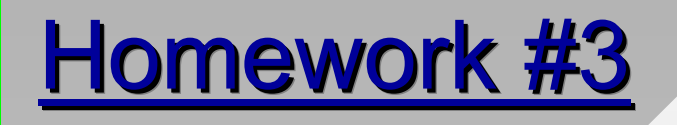

•Tested Rabin-Karp performance on enwiki-all.txt

- ━FILE\_FLAG\_NO\_BUFFERING, B = 2 MB, 50 slots
- ━8-core Skylake-X server w/RAID @ 4 GB/s

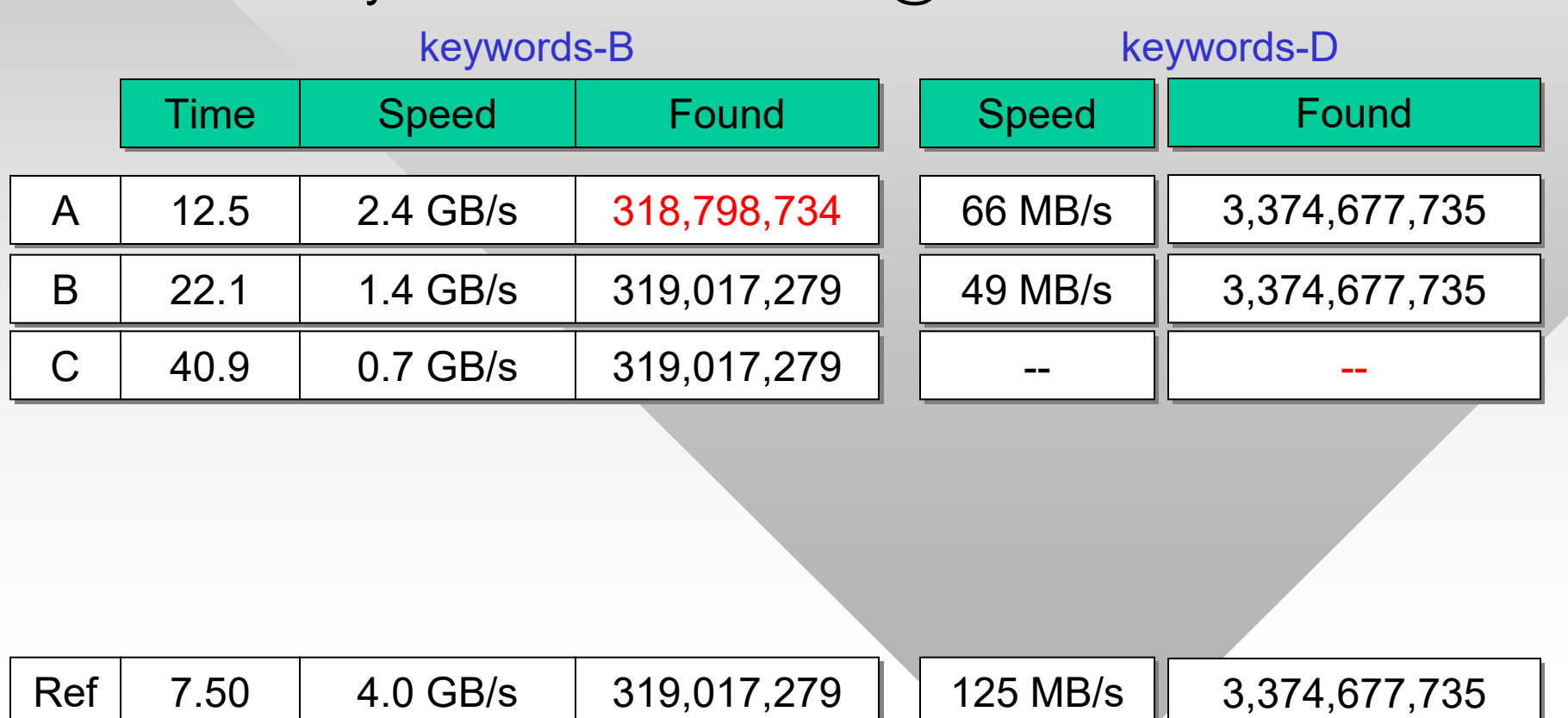

## **Chapter 7: Roadmap**

7.1 Requirements 7.2 Partitioning 7.3 Paging 7.4 Segmentation 7.5 Security

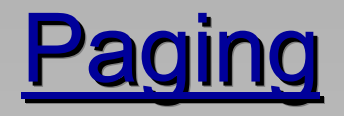

- • Paging allows the OS to allocate non-contiguous chunks of space to application requests
	- ━ $\hspace{0.1mm}-\hspace{0.1mm}$  Hardware finds the page in RAM by transparently mapping from logical to physical addresses
- • Logical address consists of two parts
	- ━ Page number
	- ━Offset within that page
- Example: 32 bit address, 4 KB pages

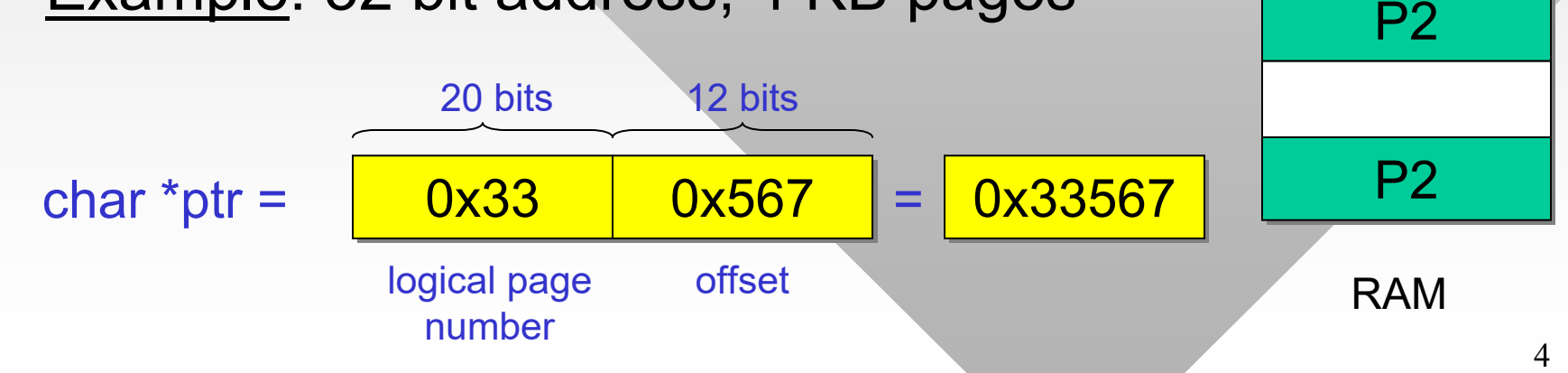

 $P<sub>1</sub>$ 

 $P<sub>1</sub>$ 

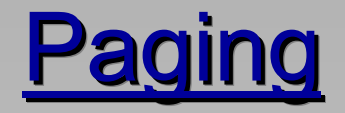

• Conversion of page numbers is done using the TLB (Translation Lookaside Buffer):

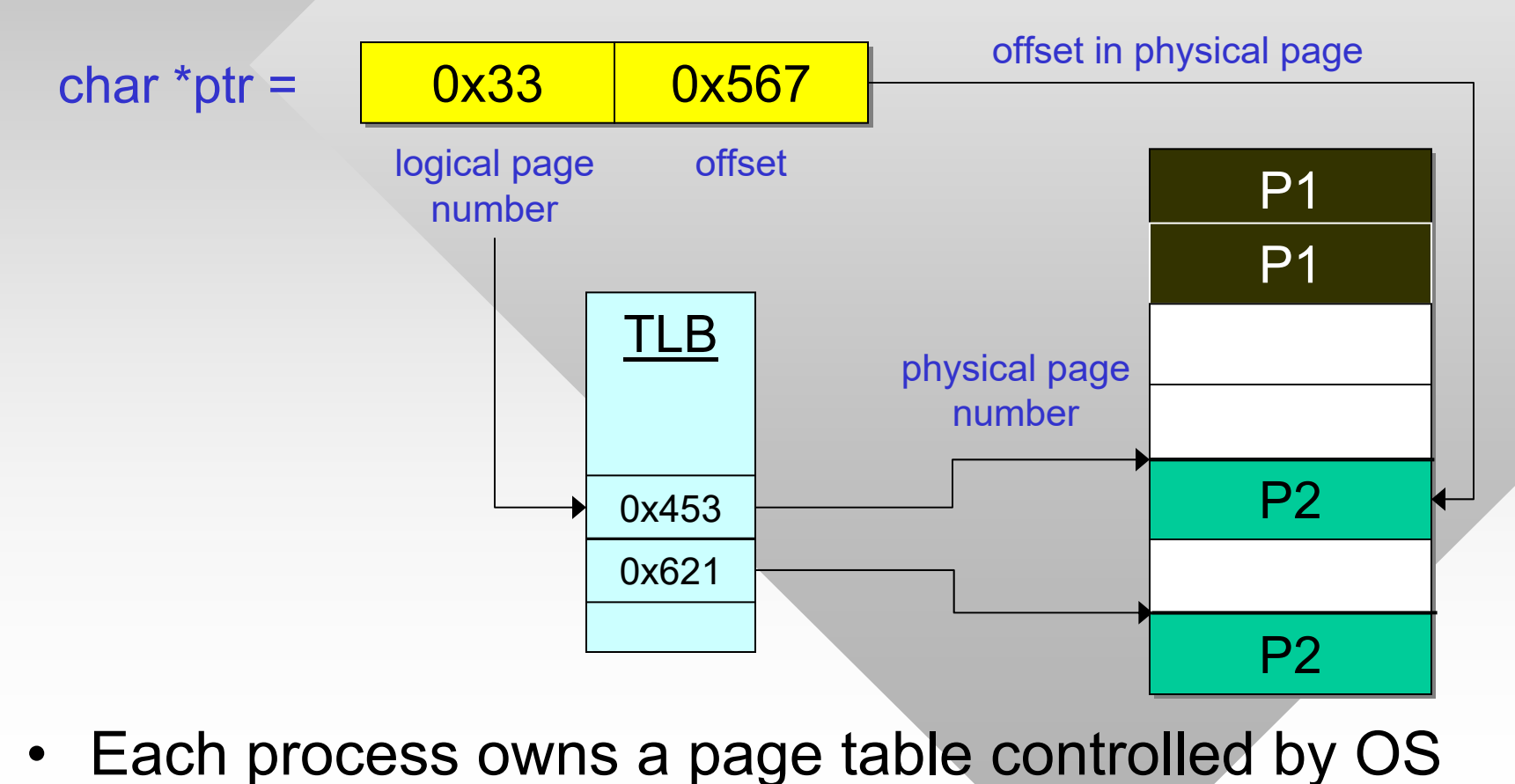

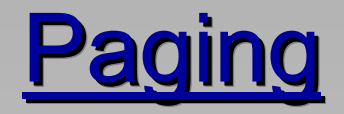

•Example: write 5000 bytes to array ptr<a>[1]</a>

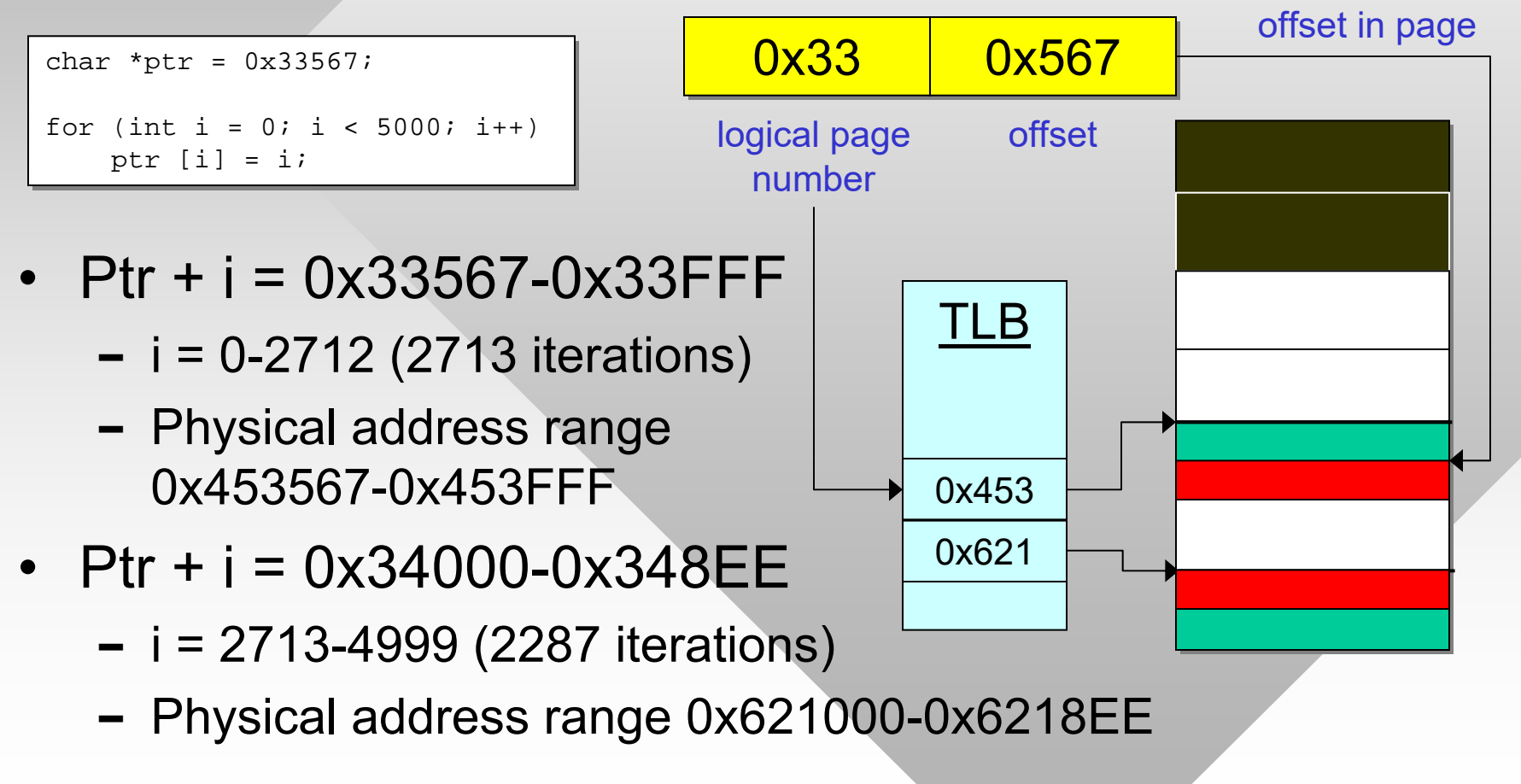

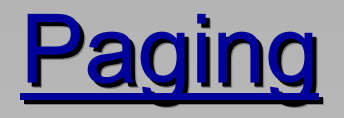

- To avoid doubling RAM latency on random access, TLB is kept in dedicated cache memory
	- ━CPU performs a lookup before sending address to RAM
- Within a given page, no control of address validity
	- ━ $\textsf{\textbf{-}}$  However, if a process goes far enough to hit next page, the TLB must have an entry for that page with correct permissions
	- ━ $\overline{\phantom{a}}$  If not, a page fault is thrown and the process is killed
- These concept allow allocation of pages beyond physical RAM, swapping to disk, loading to new addr
- Example: computer with 8 GB of RAM
	- ━- Process requests 7 GB, but all other resident software and kernel occupy 2.5 GB

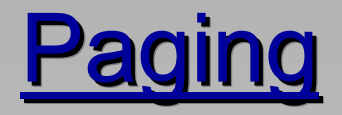

- Whatever pages aren't being used are swapped to disk
	- ━– Special pagefile provides space for this operation
	- ━Usually, pagefile.sys is twice the size of RAM
- Memory classification
	- ━ Non-pageable memory: special types of pages that cannot be swapped to disk (e.g., parts of OS, locked pages, AWE segments, large-page allocations)
	- ━- Commit set: all pageable memory of the process (i.e., allocated in the page file)
	- ━Working set: touched (accessed) pages in RAM
	- ━ Private working set: a subset of the working set (e.g., heapallocated) that is not shared with other processes
- The last three can be seen in Task Manager

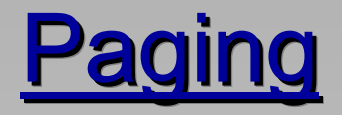

- •Access to page outside working set causes a page fault
- Types of page faults
	- ━ $-$  Hard: requires the page to be read from disk
	- ━- Soft: can be resolved with remapping (e.g., pages exists in working set of another process or first-time access)
	- ━ Violation: access outside virtual space of this process or using incompatible permissions (e.g., writing to read-only page)
- Hard/soft faults are handled transparently by OS
- •Example: allocate 1 GB of committed memory

char \*buf = (char \*) VirtualAlloc (NULL, 1 << 30, MEM\_COMMIT|MEM\_RESERVE, PAGE\_READWRITE)

•Commit size, working set size, and private set size?

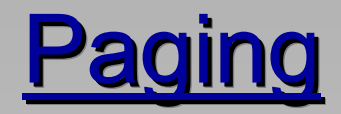

paged pool contains kernel objects (e.g., handles) suitable for paging

memset (buf, 0x55, 1 << 30); memset (buf, 0x55, 1 << 30);

#### •Examine Task Manager:

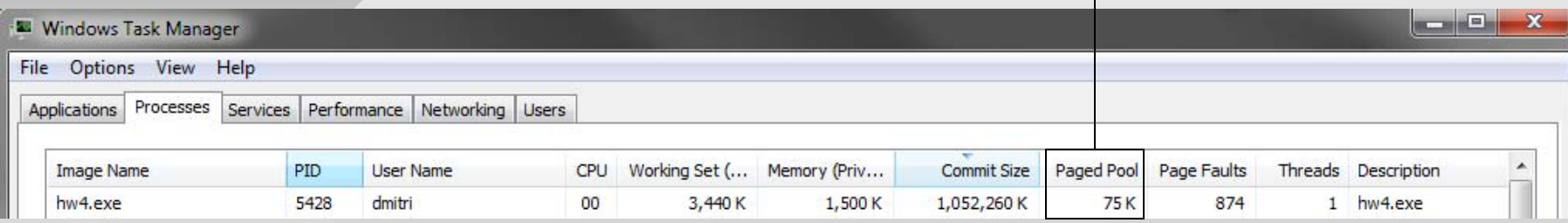

- • Commit size is 1 GB as expected, but none of that memory has been allocated in physical RAM yet
	- ━OS doesn't know which pages we'll need and in what order
	- ━Conserves physical RAM as much as possible
- Write something into each page:

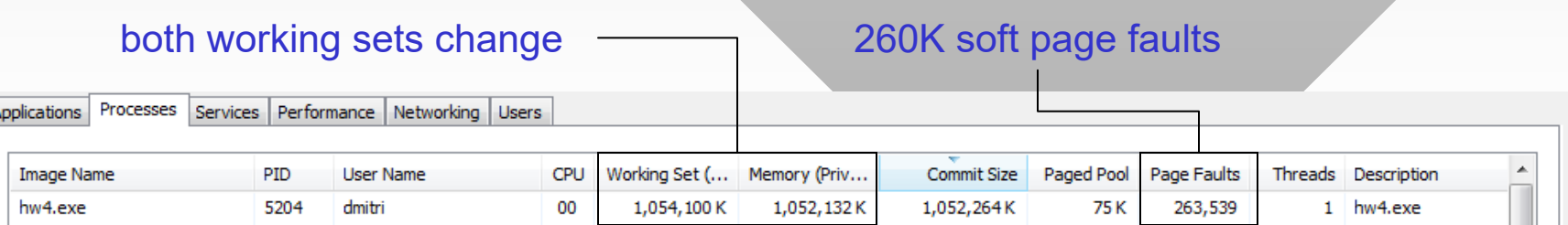

# **Working with Buffers**

- • Suppose we intend to dynamically expand the region of allocated memory
	- ━ But don't want to copy data over to the new area each time
	- ━Similar to HeapReAlloc
- Would like to ask the kernel to map the continuation of the previous buffer to some additional physical pages:

```
// allocation of initial 128 KB succeeds
// allocation of initial 128 KB succeeds
int size = 1 \ll 17;
char *buf = (char *) VirtualAlloc (NULL, size, MEM_COMMIT|MEM_RESERVE, PAGE_READWRITE);
char *buf = (char *) VirtualAlloc (NULL, size, MEM_COMMIT|MEM_RESERVE, PAGE_READWRITE);
// attempt to add 16 MB to this buffer may fail
// attempt to add 16 MB to this buffer may fail
char *result = (char *) VirtualAlloc (buf + size, 1 << 24, 
char *result = (char *) VirtualAlloc (buf + size, 1 << 24, 
                  MEM_COMMIT|MEM_RESERVE, PAGE_READWRITE);
```
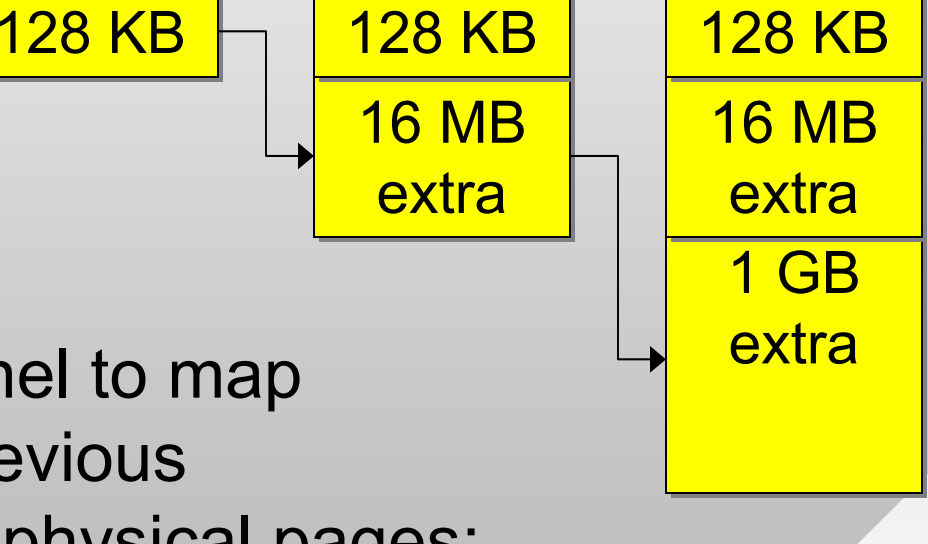

## **Working with Buffers**

- The problem is that the virtual space beyond buf + size might have already been assigned
	- ━ Allocation in this case fails
- Idea: reserve a huge amount of virtual space so that the heap can't use it
- Reserved memory is not mapped to pagefile until explicitly committed
	- ━ Reservation simply makes sure this address space is not used in other allocation requests
	- ━– In Server 2016, max reservation is 128 TB

reserve 1 TB

virtual space

virtual space

 $heap<sub>4</sub>$ 

<u>128 KB</u>

 $heap<sub>2</sub>$ 

### Working with Buffers

#### • Can now commit memory in our reserved space

```
• Memory may be decommitted as needed
                                                                                                                                               heap<sub>4</sub>heap<sub>2</sub>
      // reserve 1 TB
// reserve 1 TB
      char *bufMain = (char *) VirtualAlloc (NULL, (uint64) 1<<40,
char *bufMain = (char *) VirtualAlloc (NULL, (uint64) 1<<40,
                        MEM_RESERVE, PAGE_READWRITE);
MEM_RESERVE, PAGE_READWRITE);
      // allocate 128 KB
// allocate 128 KB
      int size0 = 1 << 17;
      char *buf0 = (char *) VirtualAlloc (bufMain, size0,
char *buf0 = (char *) VirtualAlloc (bufMain, size0,
                        MEM_COMMIT, PAGE_READWRITE);
MEM_COMMIT, PAGE_READWRITE);
      // now add 16 MB to this buffer
// now add 16 MB to this buffer
      int size1 = 1 << 24;
      char *buf1 = (char *) VirtualAlloc (buf0 + size0, size1, 
char *buf1 = (char *) VirtualAlloc (buf0 + size0, size1, 
                        MEM_COMMIT, PAGE_READWRITE);
MEM_COMMIT, PAGE_READWRITE);
      // now add 1 GB
// now add 1 GB
      int size2 = 1 << 30;
      char *buf2 = (char *) VirtualAlloc (buf1 + size1, size2, 
char *buf2 = (char *) VirtualAlloc (buf1 + size1, size2, 
                        MEM_COMMIT, PAGE_READWRITE);
MEM_COMMIT, PAGE_READWRITE);
                                                                                                                                            <u>128 KB</u>
                                                                                                                                             <u>16 MB</u>
                                                                                                                                              <u>1 GB</u>
      // decommit 4KB from the middle of committed space
// decommit 4KB from the middle of committed space
      char *result = (char*) VirtualFree (buf1, 1 << 12, MEM_DECOMMIT);
char *result = (char*) VirtualFree (buf1, 1 << 12, MEM_DECOMMIT);
```